# **EXAMPLE 4 Use Descartes' rule of signs**

**Determine the possible numbers of positive real zeros, negative real zeros, and imaginary zeros for**  $f(x) = x^6 - 2x^5 + 3x^4 - 10x^3 - 6x^2 - 8x - 8$ .

#### **Solution**

$$
f(x) = x^6 - 2x^5 + 3x^4 - 10x^3 - 6x^2 - 8x - 8
$$

The coefficients in  $f(x)$  have **3 sign changes**, so  $f$  has 3 or 1 positive real zero(s).

$$
f(-x) = (-x)^6 - 2(-x)^5 + 3(-x)^4 - 10(-x)^3 - 6(-x)^2 - 8(-x) - 8
$$
  
=  $x^6 + 2x^5 + 3x^4 + 10x^3 - 6x^2 + 8x - 8$ 

The coefficients in  $f(-x)$  have 3 sign changes, so f has 3 or 1 negative real zero(s).

The possible numbers of zeros for *f* are summarized in the table below.

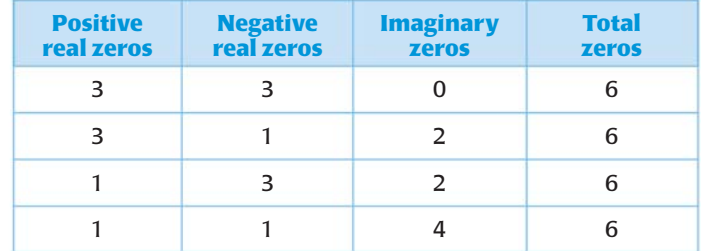

### **GUIDED PRACTICE** for Example 4

**Determine the possible numbers of positive real zeros, negative real zeros, and imaginary zeros for the function.**

**9.**  $f(x) = x^3 + 2x - 11$ 

$$
10. \ \ g(x) = 2x^4 - 8x^3 + 6x^2 - 3x + 1
$$

**APPROXIMATING ZEROS** All of the zeros of the function in Example 4 are irrational or imaginary. Irrational zeros can be approximated using technology.

## **EXAMPLE 5 Approximate real zeros**

Approximate the real zeros of  $f(x) = x^6 - 2x^5 + 3x^4 - 10x^3 - 6x^2 - 8x - 8$ .

#### **Solution**

Use the *zero* (or *root*) feature of a graphing calculator, as shown below.

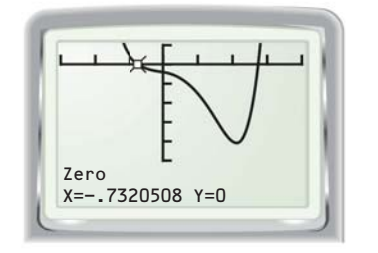

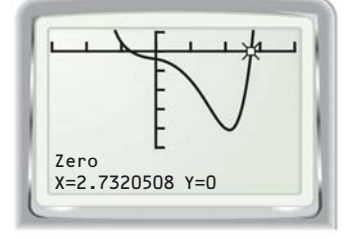

From these screens, you can see that the zeros are  $x \approx -0.73$  and  $x \approx 2.73$ .

**ANOTHER WAY** In Example 5, you can also approximate the zeros of *f* using the calculator's *trace* feature. However, this generally gives less precise results than the *zero* (or *root*) feature.ŧ